# **TRAINING OFFERING**

## **Du kan nå oss her**

Postboks 6562 ETTERSTAD, 0606 Oslo, Norge

Email: kurs.ecs.no@arrow.com Phone: +47 22 02 81 00

# **Build an IBM Case Manager Solution (V5.3.2)**

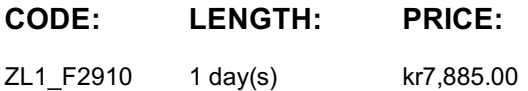

# **Description**

In this course you will create basic case management solutions with IBM Case Manager Builder and Process Designer. Using an iterative solution development process, you will create, deploy, test, and revise your solutions, adding complexity and functionality to your solutions as you gain skills. You will create properties and document classes, configure roles and in-baskets, and define case stages. You will work with case types, tasks, and workflows. This course includes some guidelines on solution design principles. After completing this course, you can build on these skills by taking more advanced or specialized courses in security, user-interface customization, and solution deployment.

## **Objectives**

Build and deploy a solution Create properties and document classes Create roles and in-baskets Create a case type and tasks Create a workflow Use preconditions and sets Automate case packaging Add case stages Apply solution design principles

## **Audience**

This course is intended for solution architects, developers, business analysts, system administrators, or anyone who works as a solution builder within their company.

## **Prerequisites**

- Knowledge of Case Manager concepts, such as case management, case, solution, task.
- The ability to identify parts of a solution.
- or IBM Case Manager Essentials V5.3.2 (classroom)(F2900G)
- or IBM Case Manager Essentials V5.3.2 (self-paced) (F2909G)

## **Programme**

Build and deploy a solution

- Build a solution
- Deploy a solution
- Test a solution
- Manage roles
- Redeploy a solution

Create properties and document classes

- Create case properties
- Create task properties
- Create a business object
- Create document classes

Create roles and in-baskets

- Create roles
- Create in-baskets

#### Create tasks

• Add the to-do list widget to the Case Details page

#### Create a step map

- Open a task in Step Designer
- Create a step map
- Add a workgroup to a step map
- Add an attachment to a step map

#### Use preconditions and sets

- Organize tasks with preconditions
- Organize tasks with inclusive sets
- Organize tasks with exclusive sets

### Automate case packaging

- Open a task in Process Designer
- Add a component step to a task
- Use a component step to package a case

#### Add case stages

- Add case stages to a solution
- Use a system step to perform a case stage operation
- Use a case stage as a task precondition

Solution design principles

Describe solution design principles

## **Further Information**

Prior to enrolling, IBM Employees must follow their Division/Department processes to obtain approval to attend this public training class. Failure to follow Division/Department approval processes may result in the IBM Employee being personally responsible for the class charges.

GBS practitioners that use the EViTA system for requesting external training should use that same process for this course. Go to the EViTA site to start this process:

http://w3.ibm.com/services/gbs/evita/BCSVTEnrl.nsf

Once you enroll in a GTP class, you will receive a confirmation letter that should show:

- The current GTP list price
- The 20% discounted price available to IBMers. This is the price you will be invoiced for the class.

# **Session Dates**

Ved forespørsel. Vennligst kontakt oss

## **Tilleggsinformasjon**

Denne treningen er også tilgjengelig som trening på stedet. Kontakt oss for å finne ut mer.